# **GROUPE ÉVOLUTION DU GUEPARD – REUNION DU 15 SEPTEMBRE 1998**

# **LES BASES DE DONNEES (II)**

# **Présentation.**

Le but de cette seconde réunion, portant sur la gestion des Bases de Données au moyen de l'Atelier de Génie Logiciel VisualAge Pacbase, était de valider les orientations définies lors de la précédente réunion concernant les évolutions à apporter à la gestion de l'entité Bloc Base de Données ainsi qu'aux entités connexes.

Trois demandes d'évolutions majeures ont été identifiées :

- Continuité dans la démarche de description par dérivation des modèles déjà décrits.
- Séparation entre les aspects logiques et physiques dans la gestion de l'entité Bloc Base de Données.
- Description des ordres d'accès.

Chacun de ces points va être détaillé dans la suite de ce compte-rendu.

### *Remarque :*

*Cette présentation s'appuie sur les connaissances des participants à la réunion, à savoir la méthode Merise et le Système de Gestion de Bases de Données Relationnelles DB2, cependant, les demandes d'évolutions décrites ici doivent s'appliquer à l'ensemble des méthodes et des SGBDR pris en compte par l'AGL.*

# **Continuité dans la démarche de description.**

## **Bilan de l'existant.**

Actuellement, chaque description effectuée au cours de la modélisation d'une « Base de Données » doit être produite *ex nihilo*, c'est-à-dire sans récupération pour tout ou partie des descriptions précédemment réalisées.

L'utilisateur a ainsi le sentiment de refaire inutilement plusieurs fois le même travail de description, ce qui représente une perte de temps et peut entraîner une démotivation de sa part.

## **Evolutions souhaitées.**

Il est demandé que les dérivations naturelles d'une représentation à l'autre, (Ex : du Modèle Conceptuel de Données vers le Modèle Logique de Données, puis de ce dernier vers le Bloc Base de Données), soient intégrées, ou tout au moins assistées, dans l'outil Station de Travail.

Ces dérivations doivent pouvoir être réitérées, c'est à dire qu'en cas de modification dans un modèle de niveau supérieur, (Ex : MCD), le modèle logiquement suivant, (Ex : MLD), doit pouvoir être remis à jour par le processus de dérivation sans perte des modifications manuelles qui auraient pu y être appliquées.

Il serait souhaitable que les transformations automatiques effectuées par le processus de dérivation soient enregistrées dans le référentiel afin de servir de justification à ces transformations. De même, les modifications apportées manuellement devraient pouvoir enrichir cette description, (Ce qui devrait faciliter d'autant la possibilité de réitérer le processus de dérivation).

Les règles de dérivations automatiques sont à définir pour chacune des méthodes supportées par la Station PacDesign.

Application à la méthode Merise :

Le MCD doit se dériver en MLD brut.

EV980915.doc Page 1

Le MLD brut n'est normalement pas modifié par l'utilisateur qui peut donc décider de ne pas le conserver dans le référentiel, il doit donc être possible de dériver un MCD vers un MLD « brouillon ». Les icônes du MLD doivent conserver leur parenté avec les Objets et Relations du MCD d'origine.

- Le MLD brut doit se dériver en MLD optimisé. En fait le MLD optimisé n'est, après dérivation automatique, qu'une copie à l'identique du MLD brut. C'est l'utilisateur qui applique ses règles d'optimisations sur le MLD optimisé. Un même MLD brut peut donner lieu à création de plusieurs MLD optimisés qui représentent différentes options possibles d'optimisation. De même, un MLD peut être optimisé en plusieurs étapes, (Première optimisation, deuxième optimisation, etc.). Les icônes du MLD optimisé doivent conserver leur parenté avec les Segments du MLD brut d'origine et si possible avec le MCD de départ.
- $\bullet$  Le MLD doit se dériver en Bloc Base de Données. Les Segments du MLD sont décrits en tant que Tables dans le Bloc Base de Données.

# **Séparation entre les aspects logiques et physiques dans la gestion de l'entité Bloc Base de Données.**

# **Bilan de l'existant.**

L'entité Bloc Base de Données mêle à la fois des informations à caractère logique et des informations à caractère physique, (Volumétrie et organisation).

Les informations logiques, essentiellement les descriptions de Tables et de Vues, sont invariantes d'une plateforme d'exécution à l'autre, alors que les informations physiques dépendent de la plate-forme d'exécution.

Par ailleurs, en raison de l'intégration des caractéristiques physiques dans l'entité Bloc Base de Données, les possibilités de génération actuellement offertes ne sont pas satisfaisantes :

- $\overline{a}$  La génération n'est possible que pour le Bloc complet, (A moins de modifier les codes actions sur chaque ligne de description). Il faudrait pouvoir formuler des demandes de génération pour un objet particulier ou un groupe d'objets au sein d'un Bloc, (Sans avoir à intervenir sur la description de l'entité Bloc).
- Le nom externe associé au flux généré est systématiquement le code de la « Database », ce qui pose problème lorsqu'il s'agit de stocker l'objet généré.
- L'ensemble du DDL n'est pas générable en une seule passe, les libellés et commentaires doivent faire l'objet de générations différentes, (et toujours générés sous le même nom externe ce qui à nouveau pose problème lorsqu'il s'agit de stocker l'objet généré).

### *Remarque :*

*Les DDL générés devraient suivre au plus près les caractéristiques et les évolutions des SGBDR ciblés. Actuellement, il existe de grandes disparités dans la prise en compte des différents SGBDR supportés. Ceci concerne les types de données gérés et les différentes options normalement offertes par les SGBDR.*

Application à l'entité Bloc Base de Données de type Q2, DB2 :

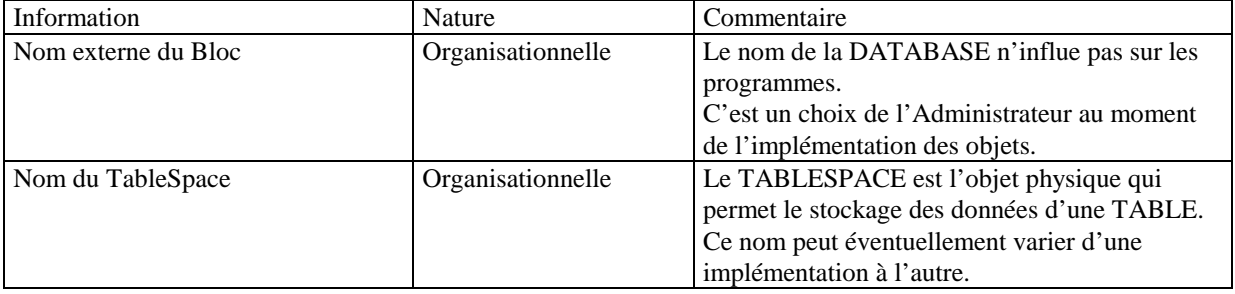

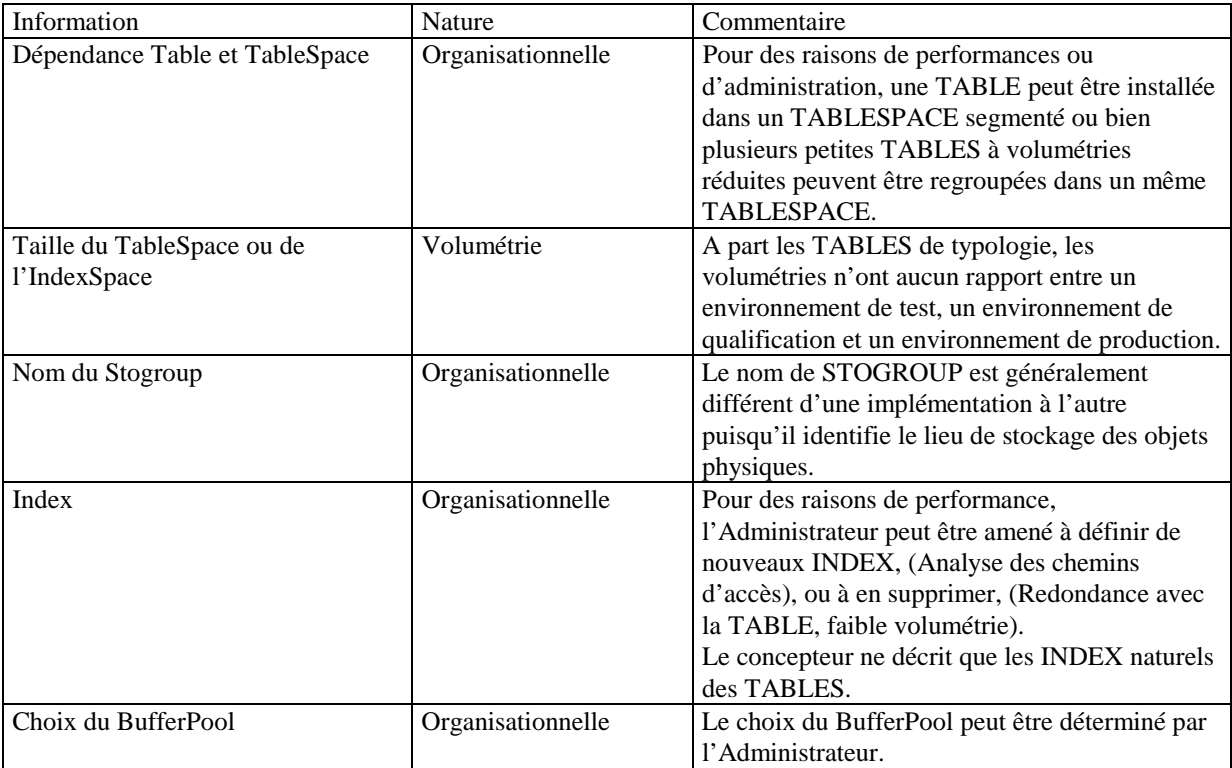

## **Evolutions souhaitées.**

Il est demandé que les deux types d'informations, logiques et physiques, soient mieux séparés. La gestion d'un Bloc Base de Données Logique dans le référentiel VisualAge Pacbase, dépouillé de ses caractéristiques physiques et organisationnelles, pourrait s'appuyer sur un nouveau méta-modèle au niveau de la Station PacDesign.

## **Propositions de solutions.**

Mise en œuvre d'une Station Administrateur de Bases de Données.

Le référentiel VisualAge Pacbase ne conserverait que la gestion d'un Bloc Base de Données Logique, indépendant de toute implémentation, et les informations physiques seraient gérées dans une Station externalisée du référentiel : le Poste de Travail de l'Administrateur de Bases de Données. Cette Station doit utiliser un référentiel externalisé car le dictionnaire VisualAge Pacbase n'est pas nécessairement accessible dans l'environnement d'Administration.

Pour une même représentation logique d'une Base de Données, il doit être possible de gérer plusieurs implémentations physiques. Pour des raisons de responsabilité ou de délocalisation, une implémentation physique doit pouvoir dériver d'une autre implémentation préalable, (Enrichissements successifs au cours des différentes phases du cycle de vie du logiciel), et ces implémentations doivent pouvoir être gérées dans des Stations différentes. La Station de l'Administrateur BD doit donc disposer de procédures d'imports-exports pour effectuer des transferts d'informations.

Les enrichissements physiques apportés à une Base Logique doivent pouvoir être ré-applicables lors de mises à dispositions successives et la Station de l'Administrateur BD doit pouvoir proposer la même gestion des versions que le référentiel Pacbase, (Correspondance avec les sessions historisées).

#### *Remarque :*

*Avec la mise en œuvre d'une Station Administrateur BD, les problèmes de génération du DDL pourraient être facilement traités.*

*Dans l'évolution demandée, les Blocs Bases de Données restent typés par SGBDR. Cependant, le Bloc Base de Données Logique pourrait être indépendant de tout SGBDR s'il était possible de le préciser au niveau des accès effectués dans les programmes.*

Développer des interfaces avec des produits tiers assurant les fonctions d'administration des SGBDR.

Certains SGBDR, ou des produits compagnons, proposent déjà des fonctions d'Administration, (Seul l'aspect gestion des DDL nous intéresse ici). Des interfaces d'alimentation pourraient être mises à disposition pour alimenter ces outils à partir des informations décrites dans le référentiel VisualAge Pacbase.

# **Description des ordres d'accès SQL.**

Les demandes d'évolutions concernant les ordres d'accès portent sur plusieurs points :

- Génération d'ordres d'accès standards.
- Génération d'ordres d'accès personnalisés.

La génération des ordres d'accès pour les SGBD non-SQL n'a pas été étudiée.

# **Génération d'ordres d'accès standards.**

### **Amélioration des accès standards générés par le module Dialogue.**

### **Bilan de l'existant.**

Les accès générés par le module Dialogue sont hérités des possibilités offertes par les accès sur les fichiers indexés.

#### **Evolutions souhaitées.**

Il est demandé que les possibilités concernant la génération de la clause WHERE de l'accès SQL soient étendues :

- Gérer des listes décroissantes.
- Gérer des modèles de valeur, (LIKE).
- Gérer des bornes, (BETWEEN).

### **Amélioration des accès standards générés par le module Batch.**

#### **Bilan de l'existant.**

Le module batch ne permet pas de générer des accès standards utilisables, principalement en raison de l'absence d'un descriptif permettant de préciser la clause WHERE de l'accès, (*Confer* choix –CS des entités Ecrans).

De plus, le module Batch ne prend pas en compte la génération automatique des accès SQL comme il le fait pour les fichiers classiques. Il est nécessaire de demander la génération des accès au moyen d'opérateurs spécifiques, (SQL ou EXQ).

#### **Evolutions souhaitées.**

Il est demandé que les accès standards soient générés automatiquement et qu'un descriptif permette de préciser les informations nécessaires à ces accès.

De plus, les opérateurs classiques normalement associés aux fichiers, devraient permettre de générer les ordres SQL équivalents, ainsi il n'y aurait aucune différence de descriptions dans les accès quelle que soit l'organisation de la ressource. Ceci concerne les opérateurs OPE, CLO, R, RN, W, etc.. Ces opérateurs devraient être considérés comme manipulant des ressources, quelle qu'en soit l'organisation, plutôt que des fichiers, et le générateur devrait les traduire en ordres d'accès adaptés à l'organisation physique de la ressource.

# **Génération d'ordres d'accès personnalisés.**

### **Bilan de l'existant.**

Il est possible de décrire des ordres d'accès personnalisés dans la fiche commentaire du segment support de la ressource.

Cette solution n'est pas satisfaisante :

- La place disponible dans la fiche commentaire du segment est limitée.
- La probabilité de réutilisation d'un accès personnalisé est faible.
- La description de ces accès est rendue difficile par des règles de syntaxes et des cadrages complexes.

### **Evolutions souhaitées.**

Il est demandé que ces ordres d'accès personnalisés puissent être formulés soit au moyen d'un descriptif spécifique à associer à l'entité Segment ou aux entités Programmes et Ecrans, soit sous la forme d'une entité à part entière.

Cette description doit se faire sur un écran formaté et « guidé », (*Confer* choix –DR et –DR....G des entités Blocs Bases de Données).